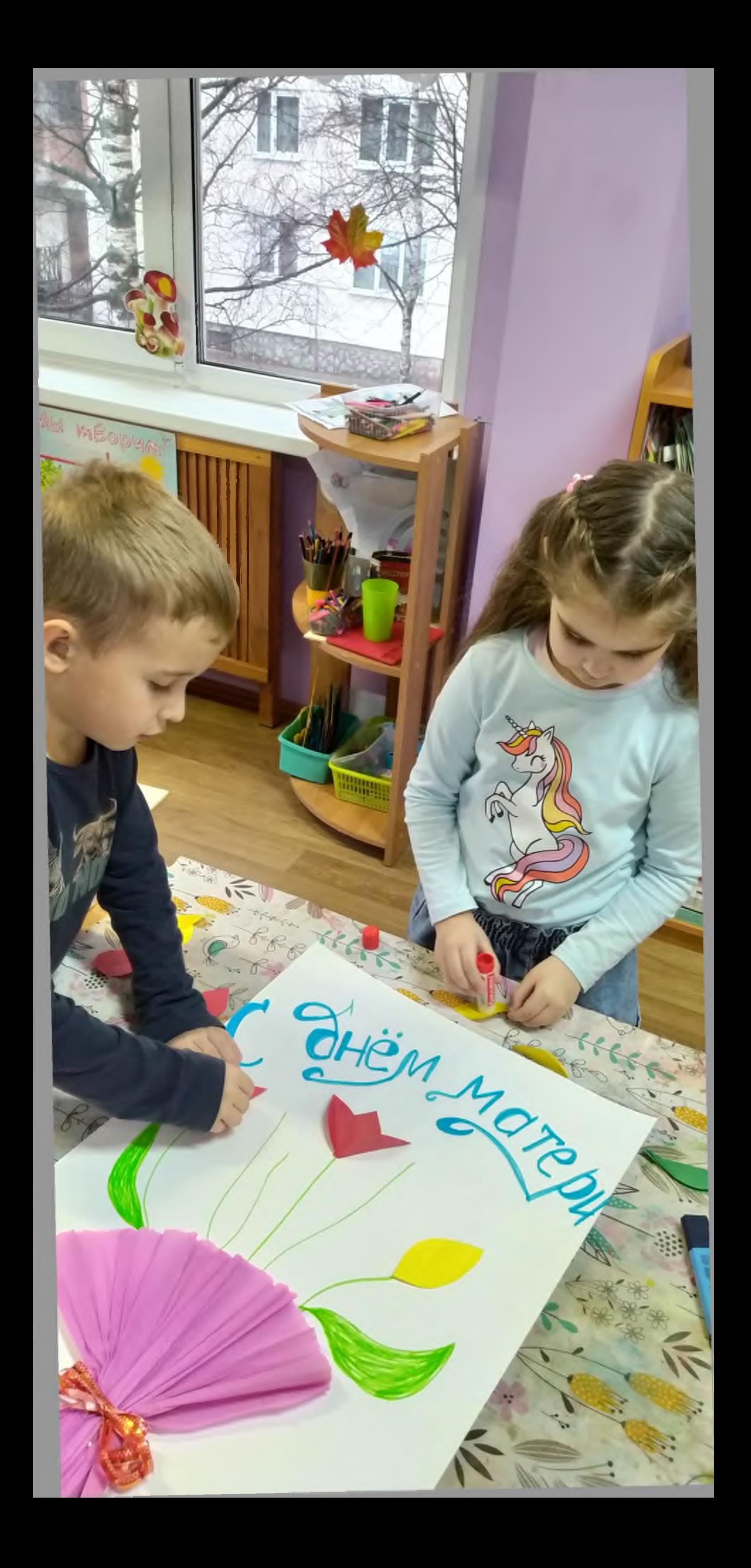

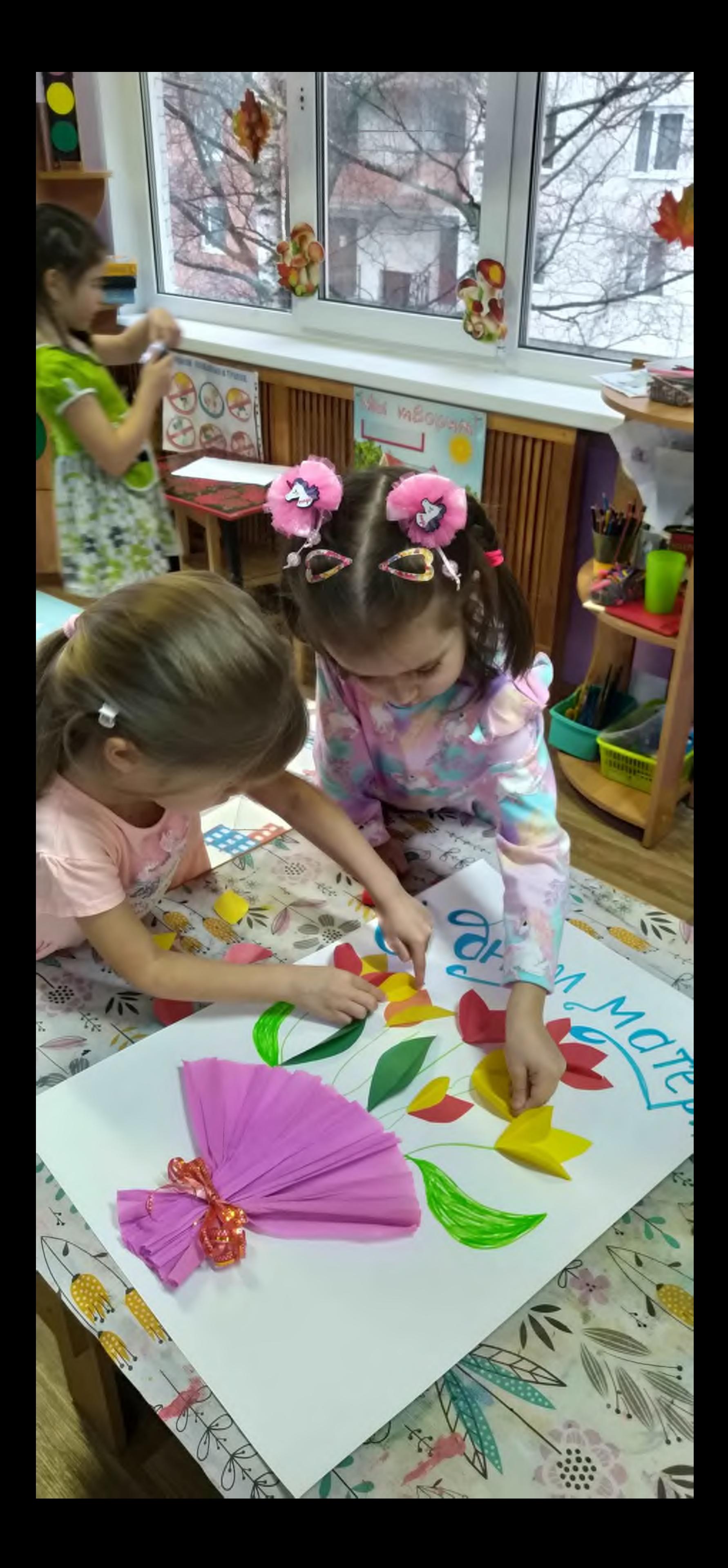

S MAME CBOCH **OKEG** И я её очень сильно **ЛЮБЛК** Ведь нет никого **COLORADO A** 

SHEM MOTED

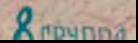